$2015 -$ 

 **\* . . محمود بهاء الدين بني المرجة**

أستاذ مساعد- قسم هندسة التصميم الميكانيكي - كلية الهندسة الميكانيكية والكهربائية - جامعة دمشق، دمشق. \*

الغرض. وهي محطة متعددة المهام للتدريب على أتمتة تقنيات القياس في العمليات الصناعية.

**الكلمات المفتاحية:** القياس، التدفق، الضغط، المستوى تحصيل بيانات.

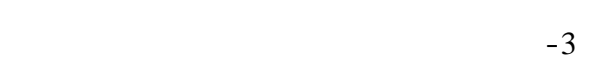

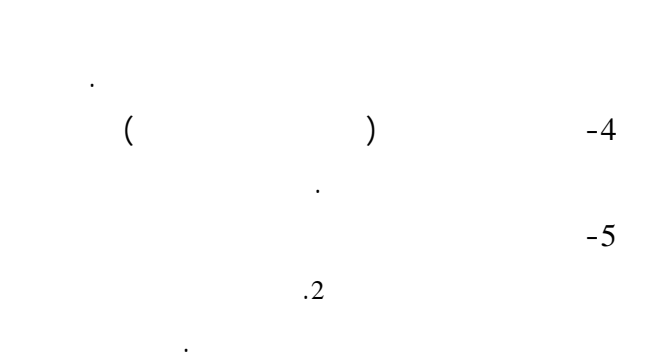

PLC

بأسلوب حلقي. مثال، النقاط 2 إلى 6 تعمل باستمرار. وكأمثلة على الأنظمة المتحكم بها نذكر هنا: الحفاظ على مستوى ملء ثابت في خزان. تغيير الحـرارة والحفـاظ

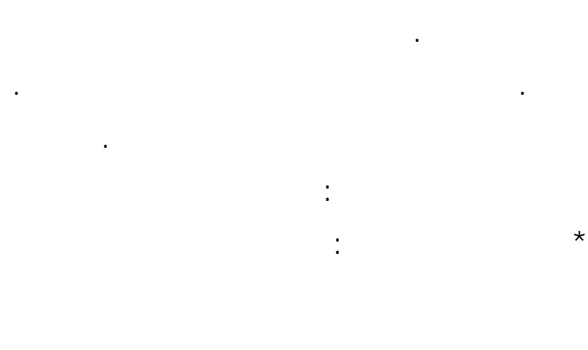

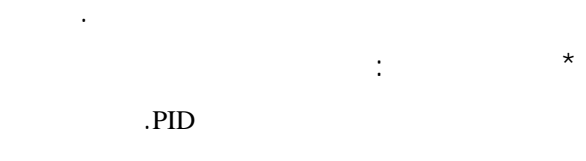

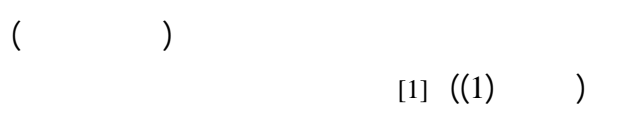

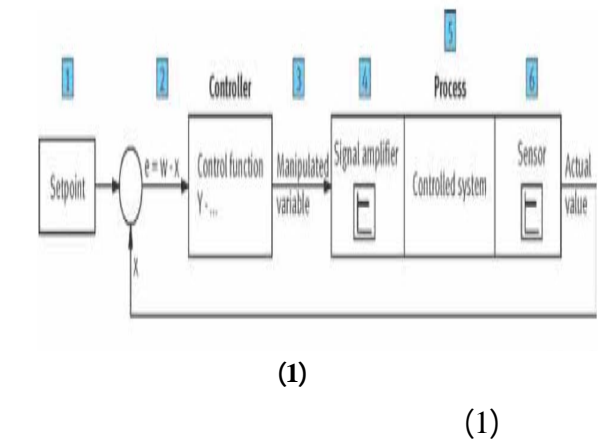

القياس اليدوي. وقد وضحتْ هنا طريقة تجريبية لأتمتـة

محطة تجريبية طورت خصيص لهذا الغرض. وهـي

وتحصيل البيانات في العمليات الـصناعية. وكـل دارة

**المقدمة**:

حاسوبي.

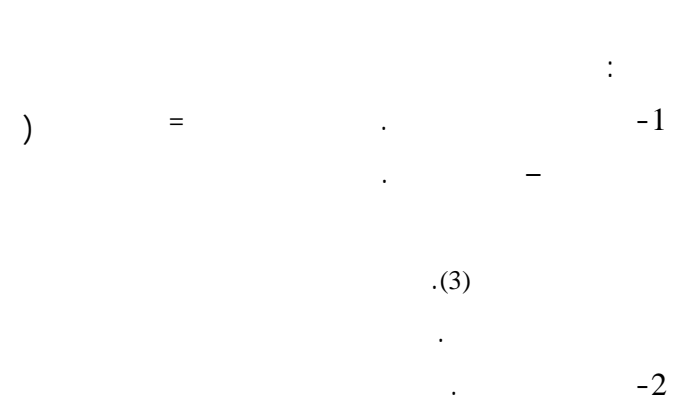

144

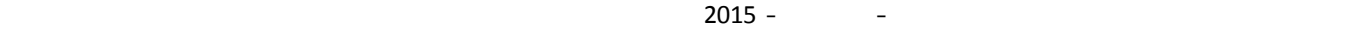

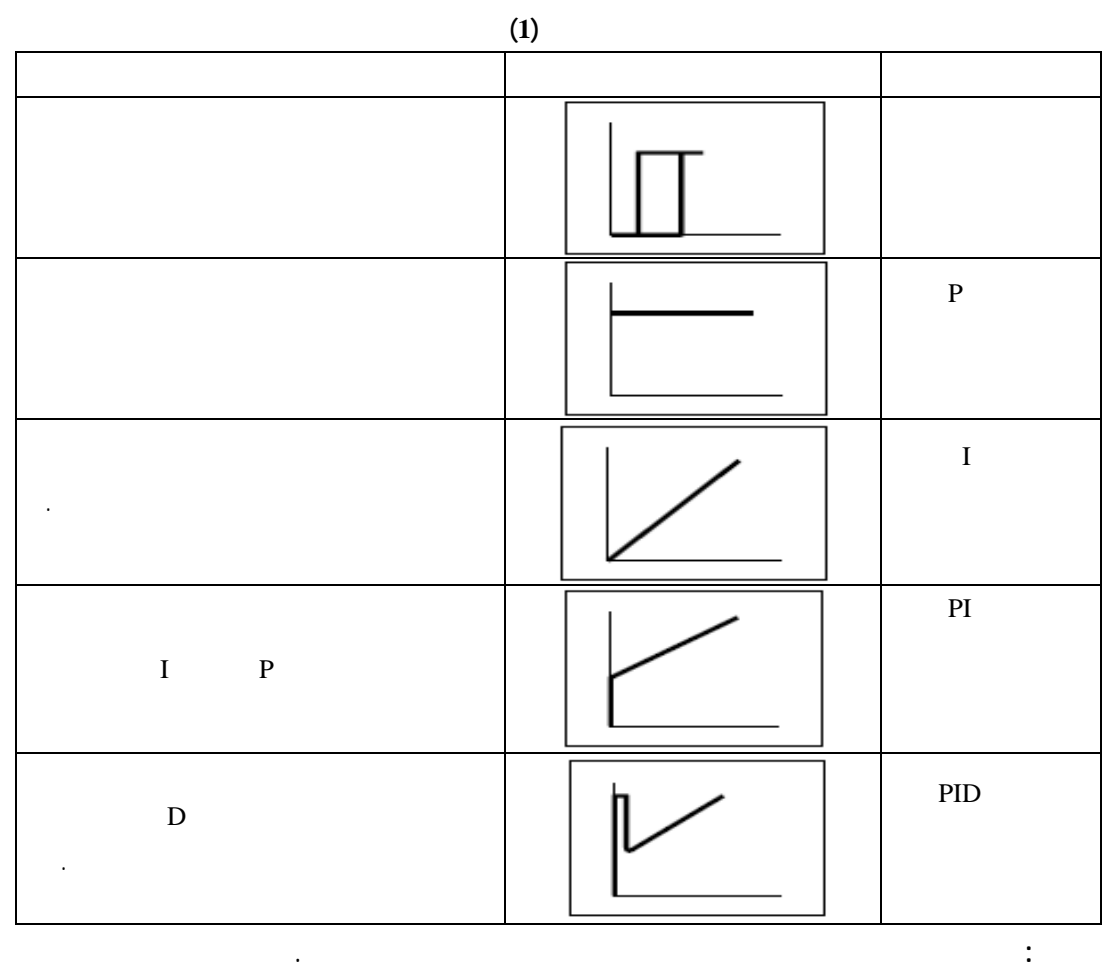

أن تستخدم للقياس المؤتمت منفردة،[1].

وتماثلية ومخارج رقمية. إِذْ إِن لوحة التحكم اليدوي يمكن

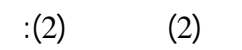

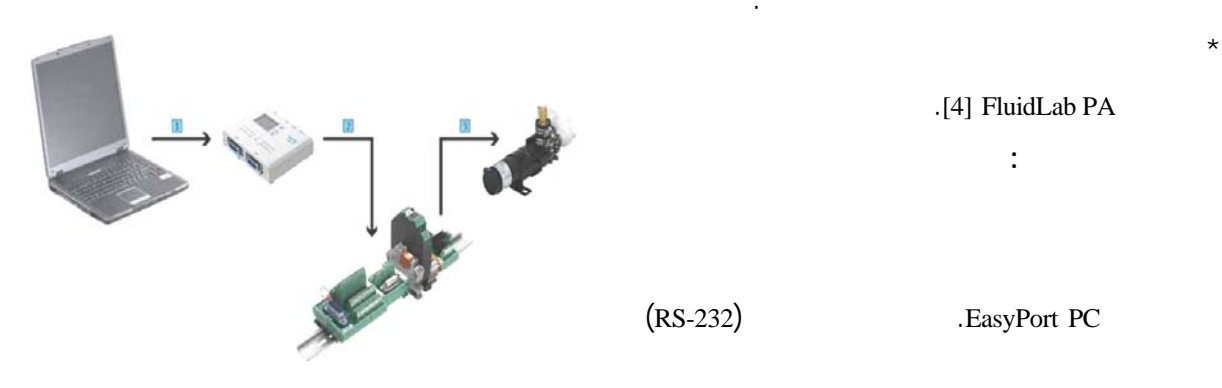

.[4] FluidLab PA **مواد البحث وطرائقه:** 

في هذا البحث المفاهيم الآتية:

 $\star$ 

\* توضيح تقنية القياس العملي بمساعدة الحاسب.

\* تحويل التفعيل الكهربائي إلى تفعيل بمساعدة الحاسب.

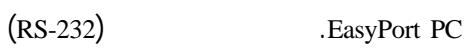

**الشكل (2)**

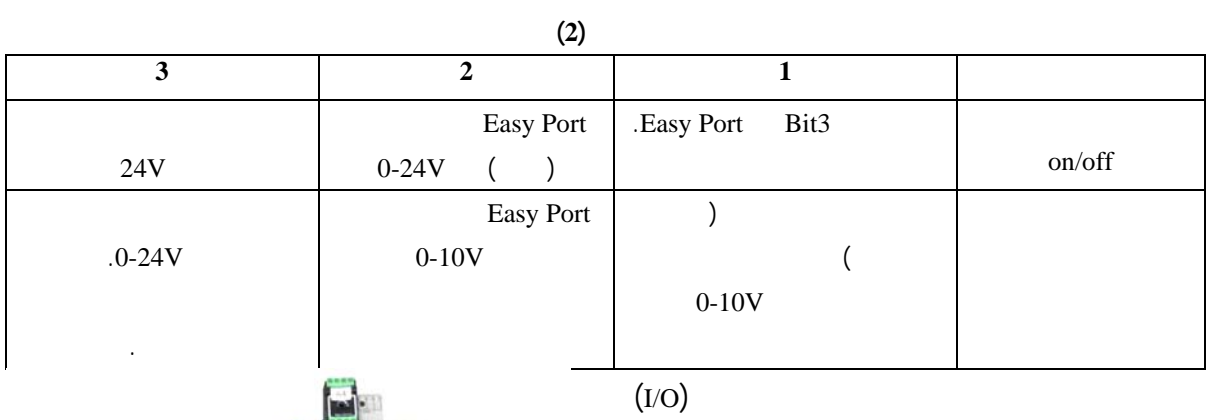

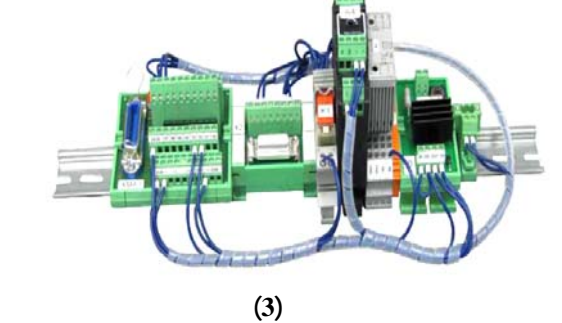

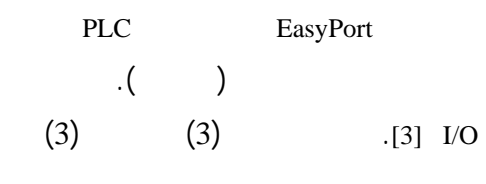

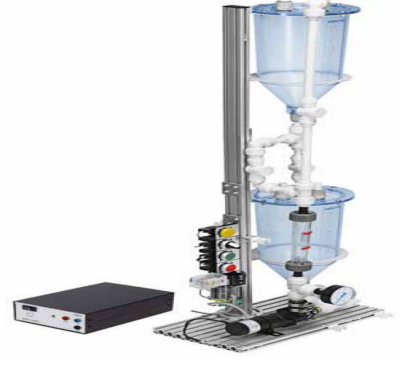

مجمعة مسبقاً.

**الجدول (3)** 

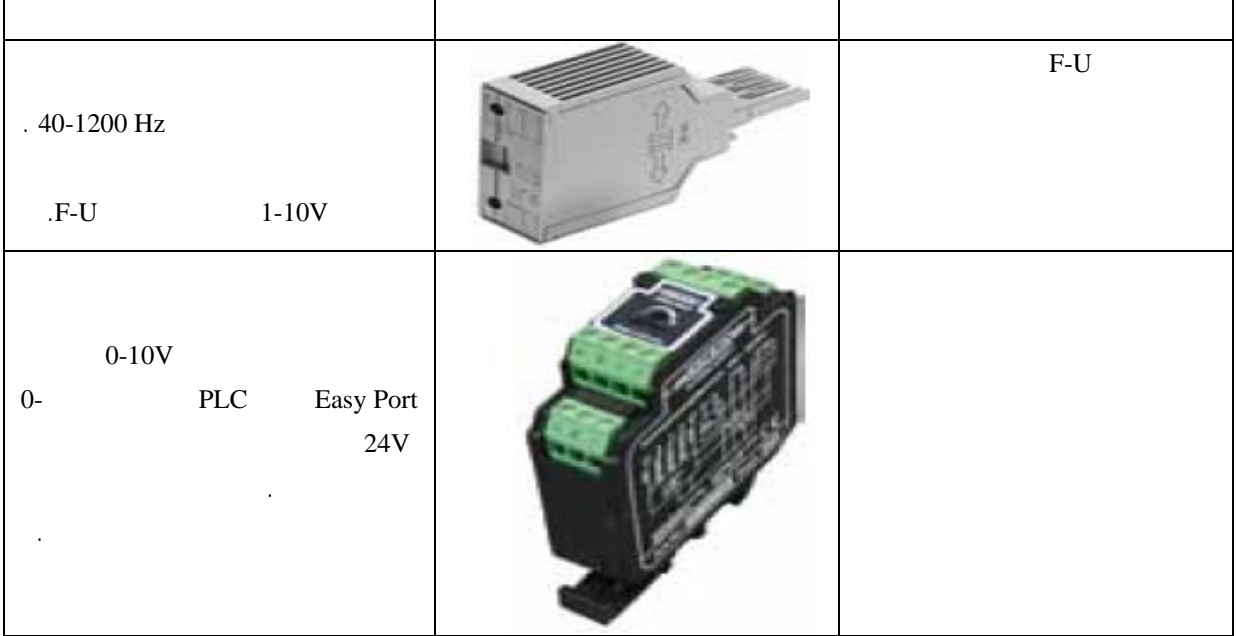

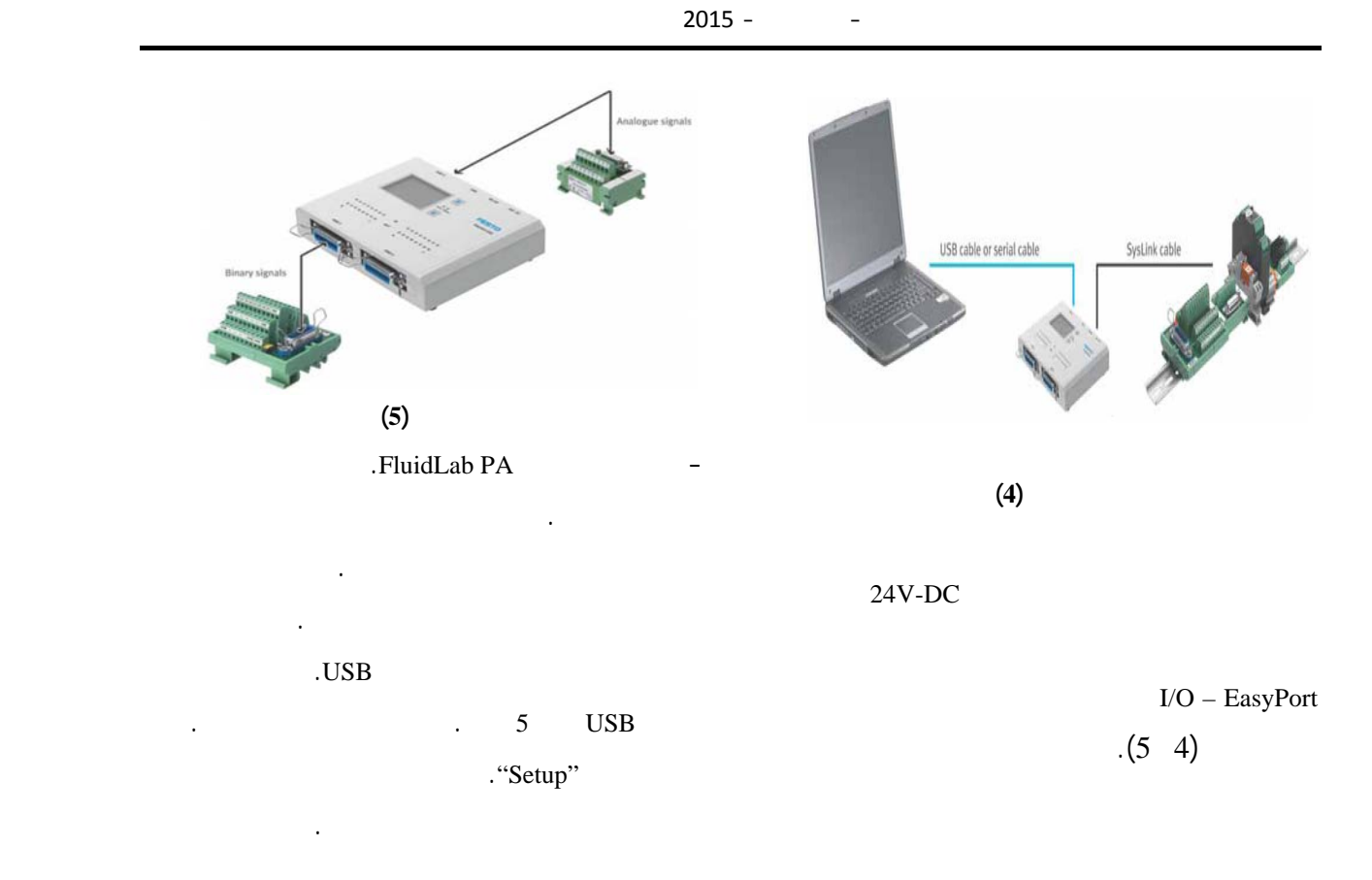

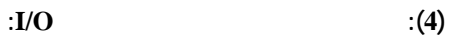

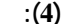

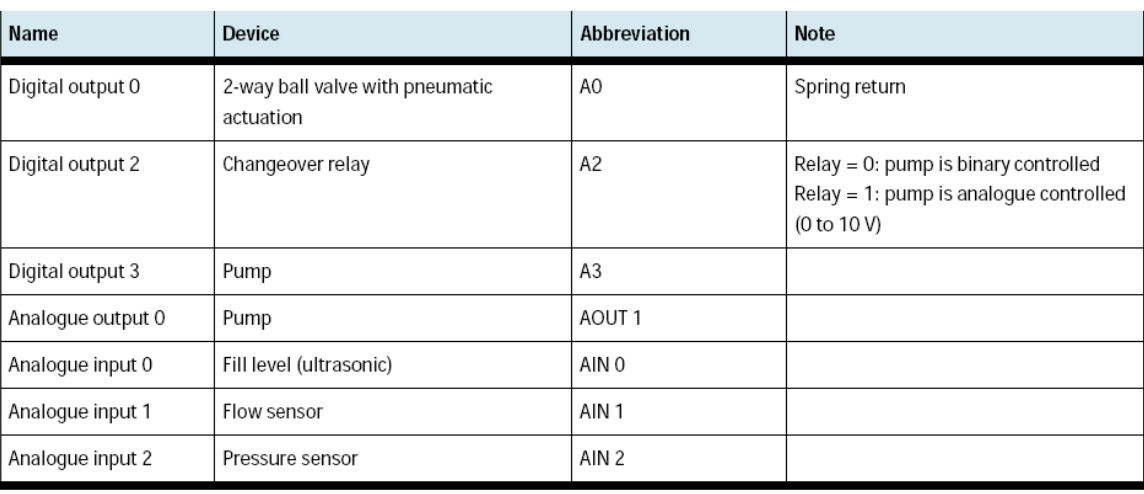

الخزان العلوي 102B بمساعدة المضخة. ووفق المخطط

 $[1]$   $(7)$ 

وفق تصميم المحطة المقترح بالشكل (6) فـ المـاء

 $B101$ 

**القياس المؤتمت:** 

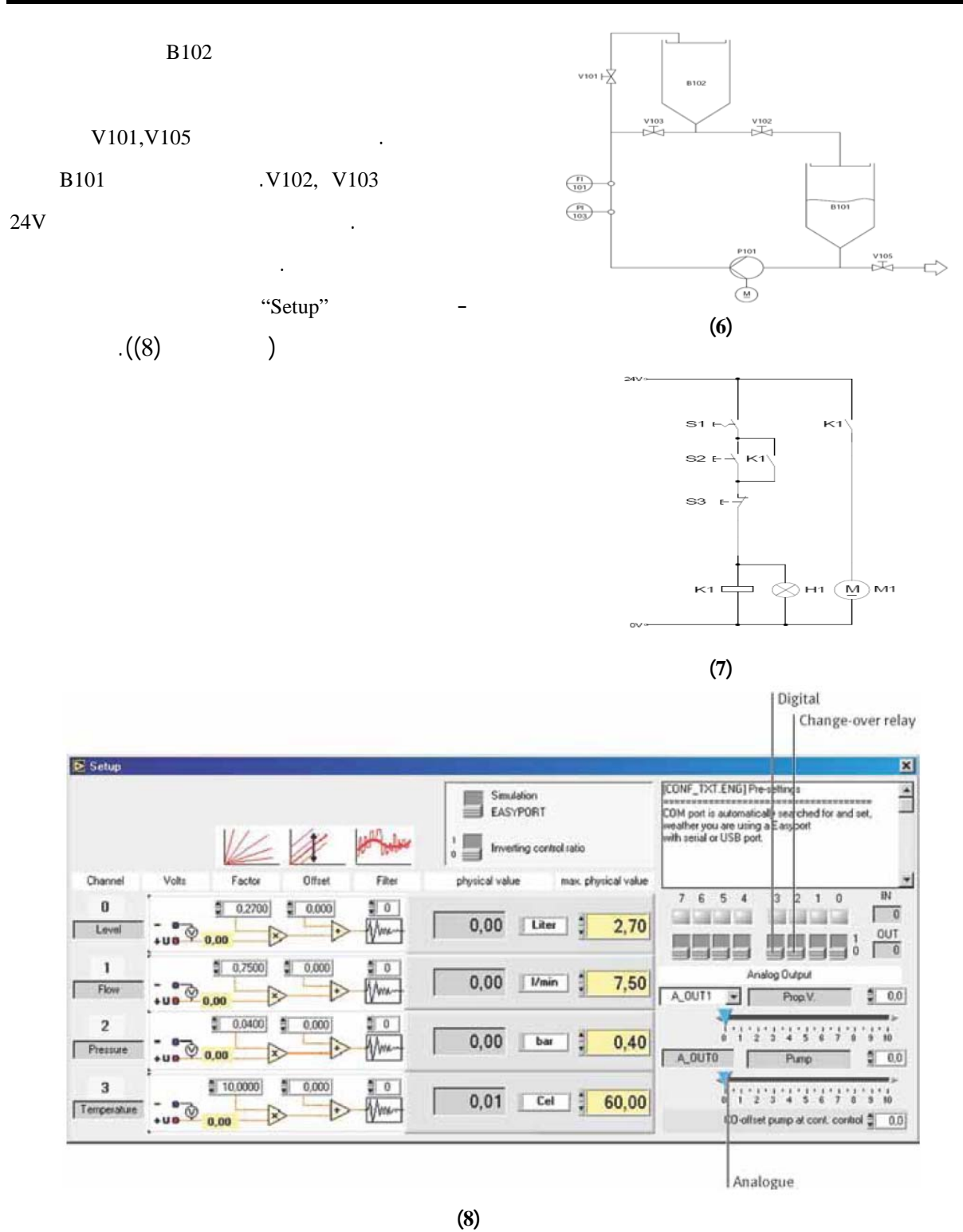

 $(5)$  and  $(5)$  example in  $(5)$ 

**تشغيل المضخة بقيم جهود متغيرة:** 

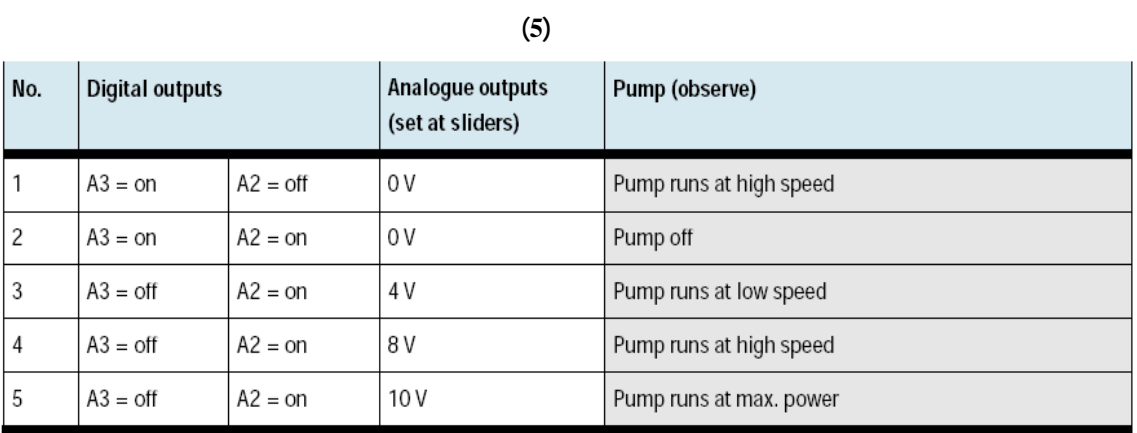

 $V101, V105:$ 

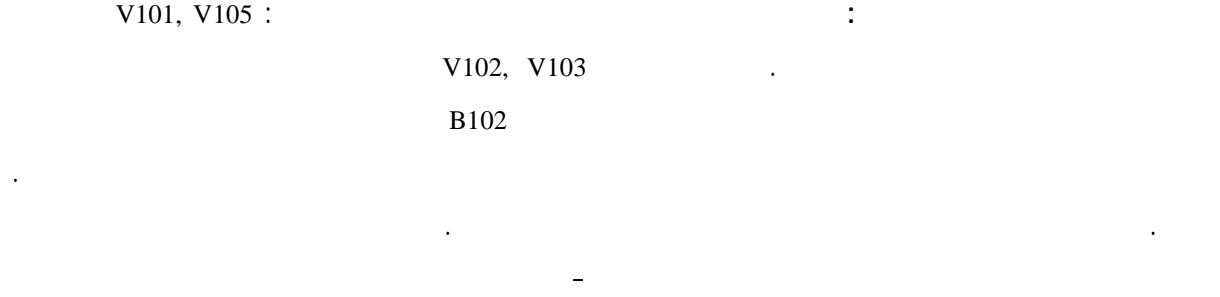

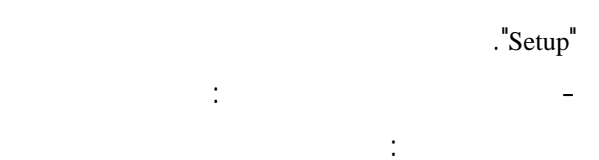

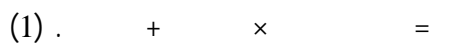

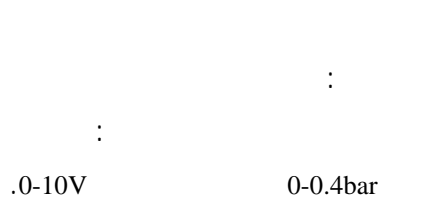

 $0.04 = 0.4$ bar/(10V-0V) =  $. V105$  $0.04 =$   $\vdots$   $\tag{}$ 

 $0-10V$ f(6,5] 0-400mbar

المستخدمة هنا تتطلب منبـع تغذيـة DC V24 وتولـد

 $0-10V$ 

حساس الضغط. وكقاعـدة، فـ حـساسات الـضغط

مباشرة بعد المضخة. ووفقاً لصفحة المواصفات لحساس

 $[2,3]$ 

ونركب حساس الضغط بعد المضخة.

 $(9)$   $0.0 =$ 

149

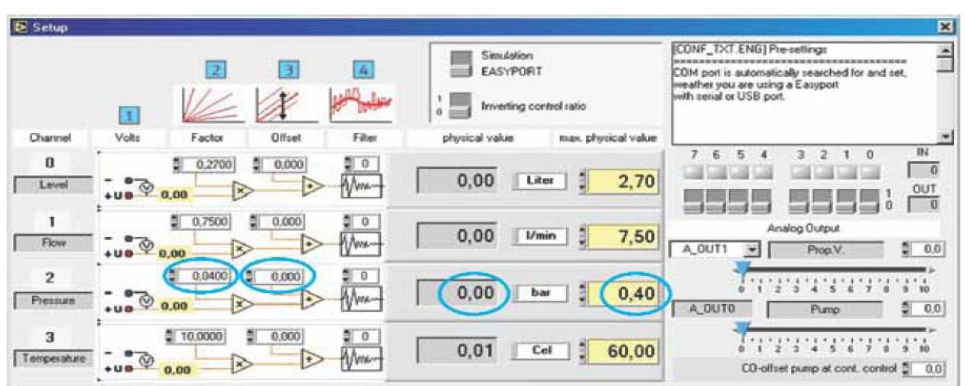

1 Voltage read out by the sensor  $2$  Factor 3 Offset

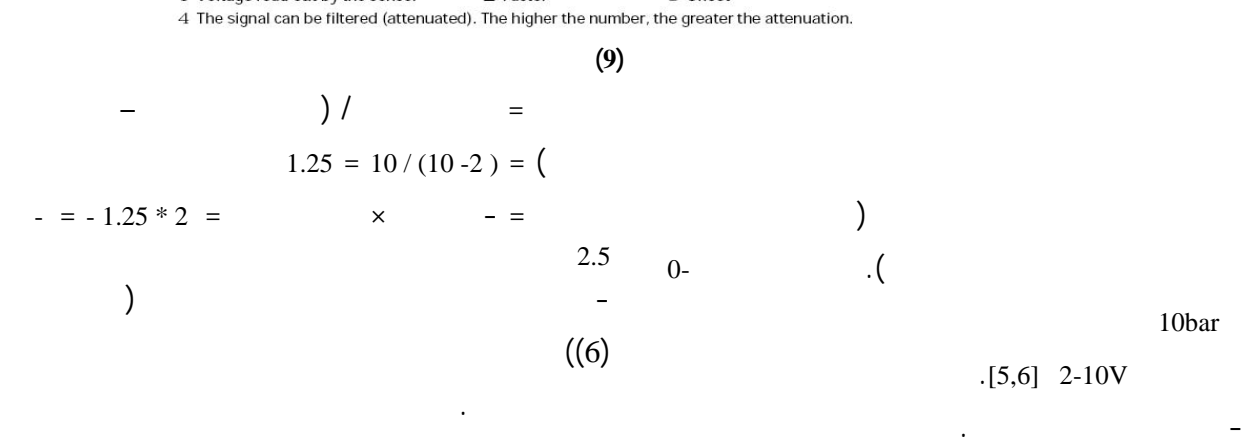

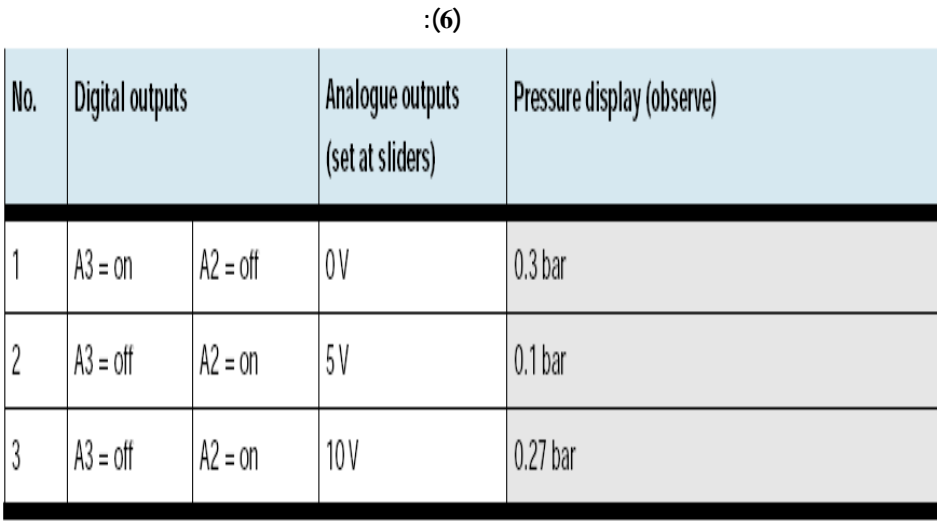

مع معدل التدفق الحجمي من خلال حول U/F. عند معدل

دوران المروحة فيه. والمروحة مجهزة بحساس تحريضي

الذي يولد نبضات. تحول النبضات إلى جهد والذي يتناسب

**قياس التدفق:**

للمضخة. حيث يمر السائل عبر محول القيـاس ويـسبب

150

 $0.75 =$  I/min  $[[5, 6]$  I/min 0-7.5  $-[2,3]$  0-10V  $\overline{0} =$ - نوقف عمل النظام. ونصرف الماء عبر صمام الإغلاق  $V105$  $( (7)$ ونشغل البرنامج ونفتح على قائمة "Setup". المشاهدات على شاشة إظهار معدل التدفق في البرنامج. - نضبط المعامل والإزاحة: إظهار القيمة الفيزيائية يحسب .  $(1)$ **الجدول (7):**  Analogue outputs Flow rate display (observe) No. Digital outputs (set at sliders)  $A2 = off$ 0V  $4.4$  l/min.  $A3 = on$ 1

 $1.1$  l/min.

 $4.3$  l/min.

 $2015 -$ 

 $5V$ 

 $10V$ 

 $A2 = on$ 

 $A2 = on$ 

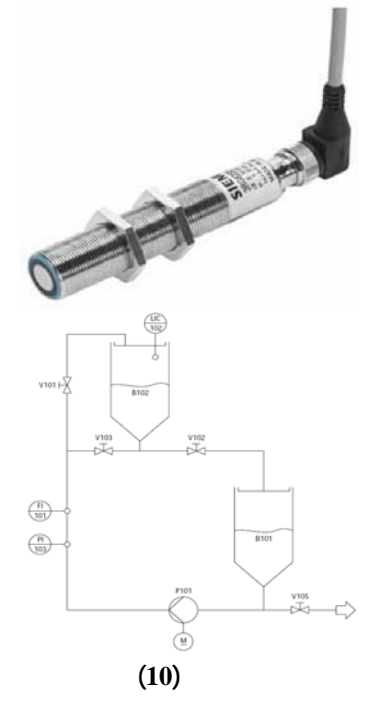

 $\overline{2}$ 

 $\sqrt{3}$ 

 $A3 = off$ 

 $A3 = off$ 

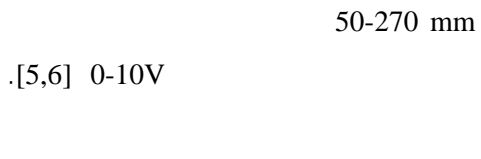

للتحري عن مستوى الإملاء. تـنعكس الأمـواج فـوق الصوتية عن سطح الماء وتعود إلـى الحـساس. علـى

 $[2,3]$ 

 $(10)$  B102

**فوق صوتي:**

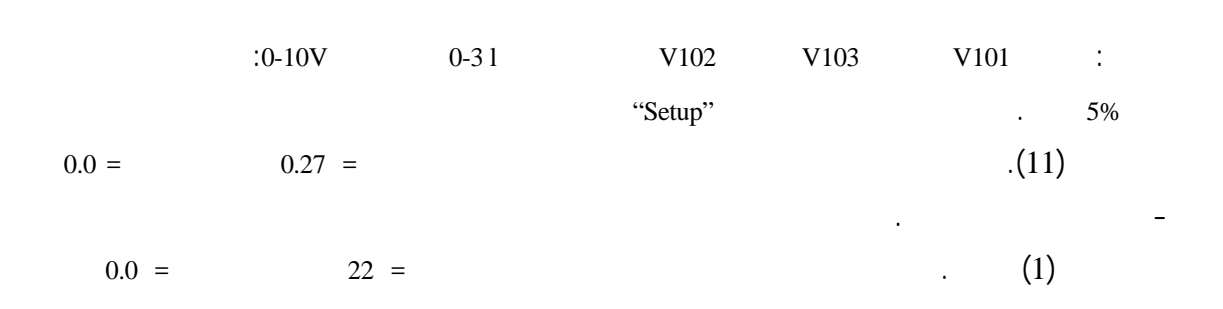

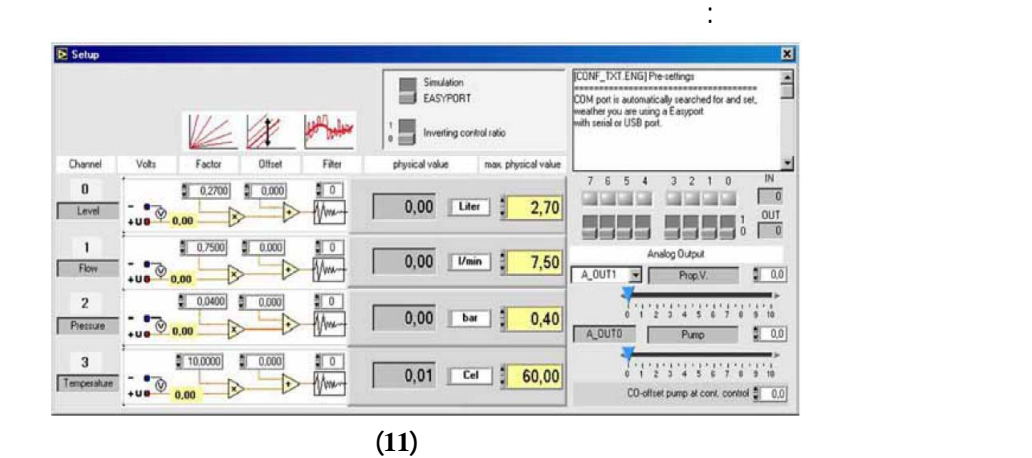

 $0 - 2.7 1$ 

 $.0-10V$ 

 $B102$  -

الجدول (8) ونوثق المشاهدات، ونكمل الجدول.

**الجدول (8):** 

في هذا المثال.

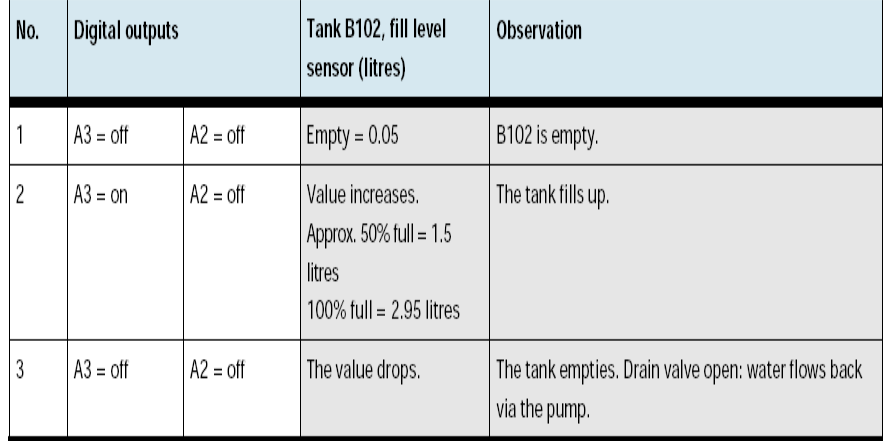

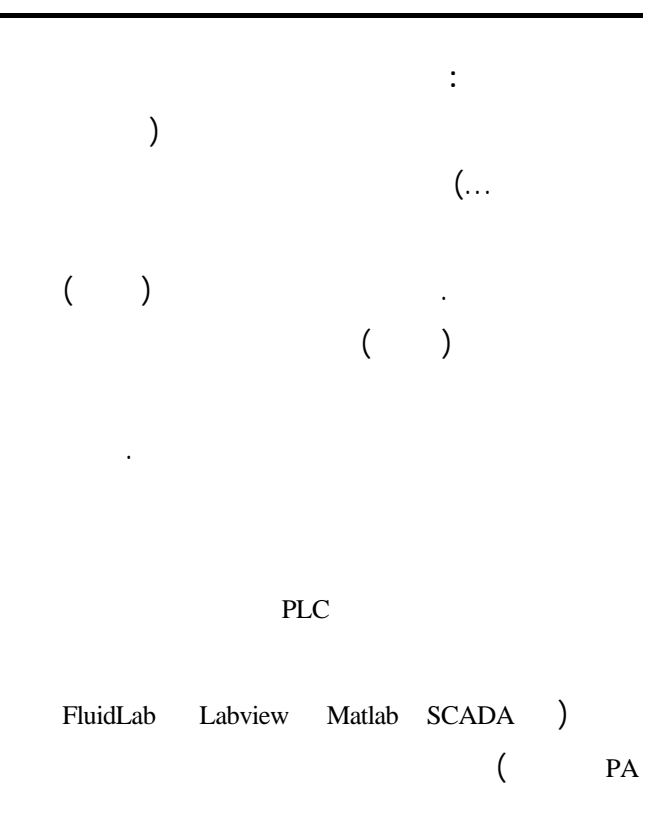

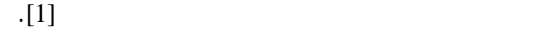

- **5- Boxnic**,Brend, 1997. Fundamentals of Control Technology, Translated by Dr. Mahmoud BaniMarjeh.FESTO-Didactic, Esslingen, 594p.
- **6-** Festo Didactic Gmbh&Co.KG.Sensors for Handling and processing technology. 1993- Esslingen rechbergstrabe 3, Denkendorf, Germany, 180p.

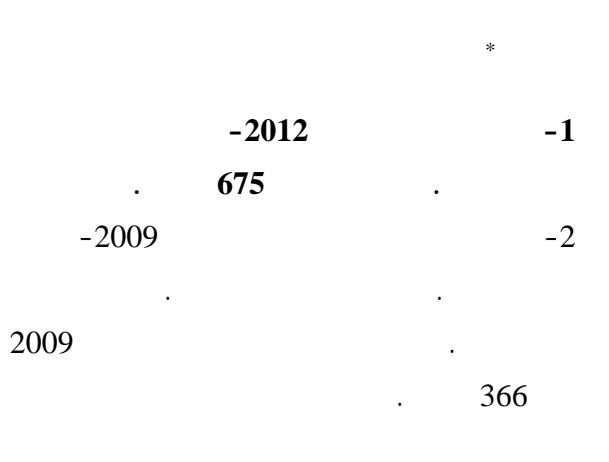

Festo Didactic Gmbh& Co.KG.2009- Esslingen -3 rechbergstrabe 3, Denkendorf, Germany,342P. ADIRO &Festo Didactic GmbH & Co.2008, -4

-5 **بوكسنيك** برند، -1997 مبادئ تقنية التحكم. ترجمة . بني المرجة محمود. فيستو للتـدريب والتعلـيم، إيسلينغين 594 صفحة

**6- -**Festo Didactic Gmbh&Co.KG.Sensors for Handling and processing technology.1993- Esslingen rechbergstrabe 3, Denkendorf, Germany,180p.

## **References:**

- **1- BaniMarjeh**, Mahmoud. 2012, Automatic Control and Production Automation. Damascus University, 675 p.
- **2- Schilmann**, Bernhard. Kaufman, Hans. 2009, Process Automation, Workbook. Translatedby Dr. Mahmoud BaniMarjeh. FESTO-Didactic, Esslingen, 2009, 366p.
- **3-** Festo Didactic Gmbh& Co.KG.2009- Esslingen rechbergstrabe 3, Denkendorf, Germany,342P.
- **4-** ADIRO &Festo Didactic GmbH & Co.2008, Version 3.0.

تاريخ ورود البحث إلى مجل جامعة دمشق 2014/3/24

 $\overline{a}$ 

Version 3.0 .